# (â) SAFEDNS

## Linux Server Security Checklist

The information in this checklist is intended only for general informational purposes. You should consult with a specialist regarding your own circumstances.

## Securing the Operating System

### ● Restrict the core dumps

Core dumps can serve as useful debugging aids, it allows a user to save a crash for later or off-site analysis, or comparison with other crashes. But they may contain sensitive or confidential data from memory. It is recommended that core dumps be disabled or restricted.

#### Enable an Network Time Protocol (NTP) service to ensure clock accuracy

Accurate time keeping facilitates analysis of system logs when needed.

**.** Disable or remove server services that are not going to be utilized

(e.g., FTP, DNS, LDAP, SMB, DHCP, NFS, SNMP, etc.)

Ensure syslog (rsyslog, syslog, syslogng) service is running.

#### ● Remove legacy services

Services that provide or rely on unencrypted authentication should be disabled unless there are grounds for an exception. These include telnet server; rsh, rlogin, rcp; ypserv, ypbind; tftp, tftpserver; talk and talk server.

#### ● Restrict the use of the cron services

These can be used to run commands on the system and should only be allowed to accounts which need this access.

### Use Linux security extensions

If possible, use SELinux and other Linux security extensions to set restrictions for the network and other programs.

Disable unwanted Linux services

## User Access & Passwords

#### **• Enforce the use of strong passwords**

A strong password should consist of at least 8 characters and a combination of letters, numbers, special characters, uppercase and lowercase letters, etc.

### ● Create an account for each user who should access the system

Avoiding shared accounts/passwords makes it easier to keep an audit trail and remove access when no longer needed.

## Use sudo to delegate admin access

The sudo command allows for fineg rained control of rights to run commands as root (or other user).

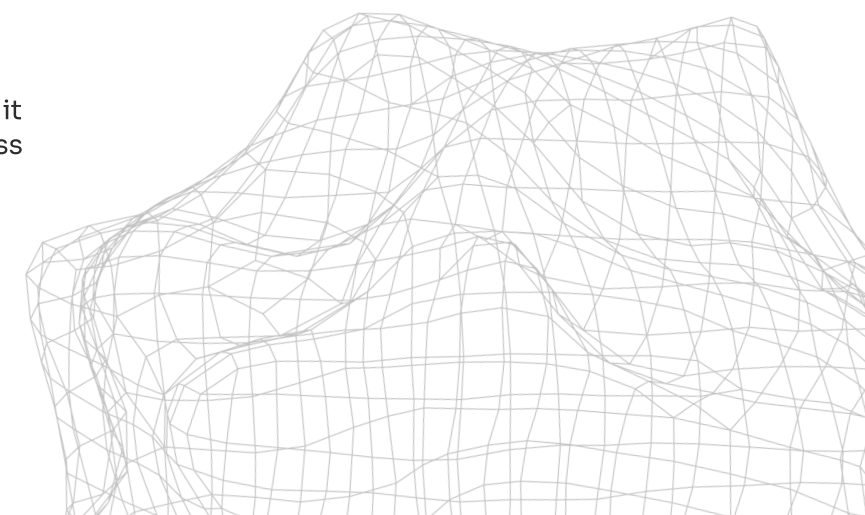

## **(â) SAFEDNS**

## Network Security & Remote Access

**• Encrypt the transmitted data whenever** possible

Data transmitted over a network, whether wired or wireless, is susceptible to passive monitoring. Whenever practical solutions for encrypting such data exist, they should be applied.

Limit connections to services running on the host to authorized users of the service

via firewalls and other access control technologies.

**• Deploy an Intrusion Prevention System** (IPS) such as fail2ban

fail2ban uses the iptables firewall to block remote systems generating many authentication failures as a way to combat brute force password attempts.

● Disable IPv6 if not using it

Disable root login

## Network Security & Remote Access

- **If possible, use public key-based** authentication only
- Disable empty password authentication

## **Contacts**

+ 1 800.820.2530 (US) + 1 571.421.2990 (Outside US)

sales@safedns.com [safedns.com](https://safedns.com/)